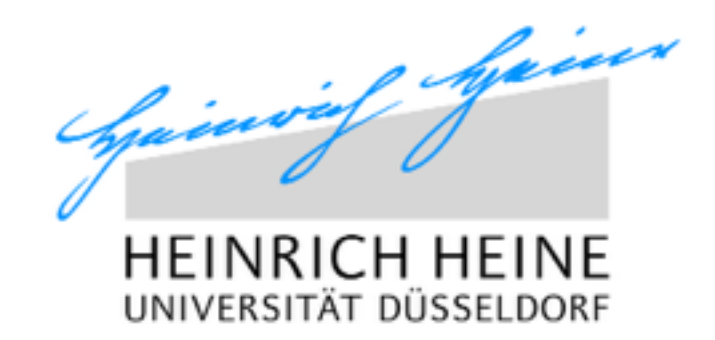

# EINFÜHRUNG IN DIE PROGRAMMIERUNG

#### GRAFIK- UND NETZWERKPROGRAMMIERUNG

Tobias Witt

28.03.2014

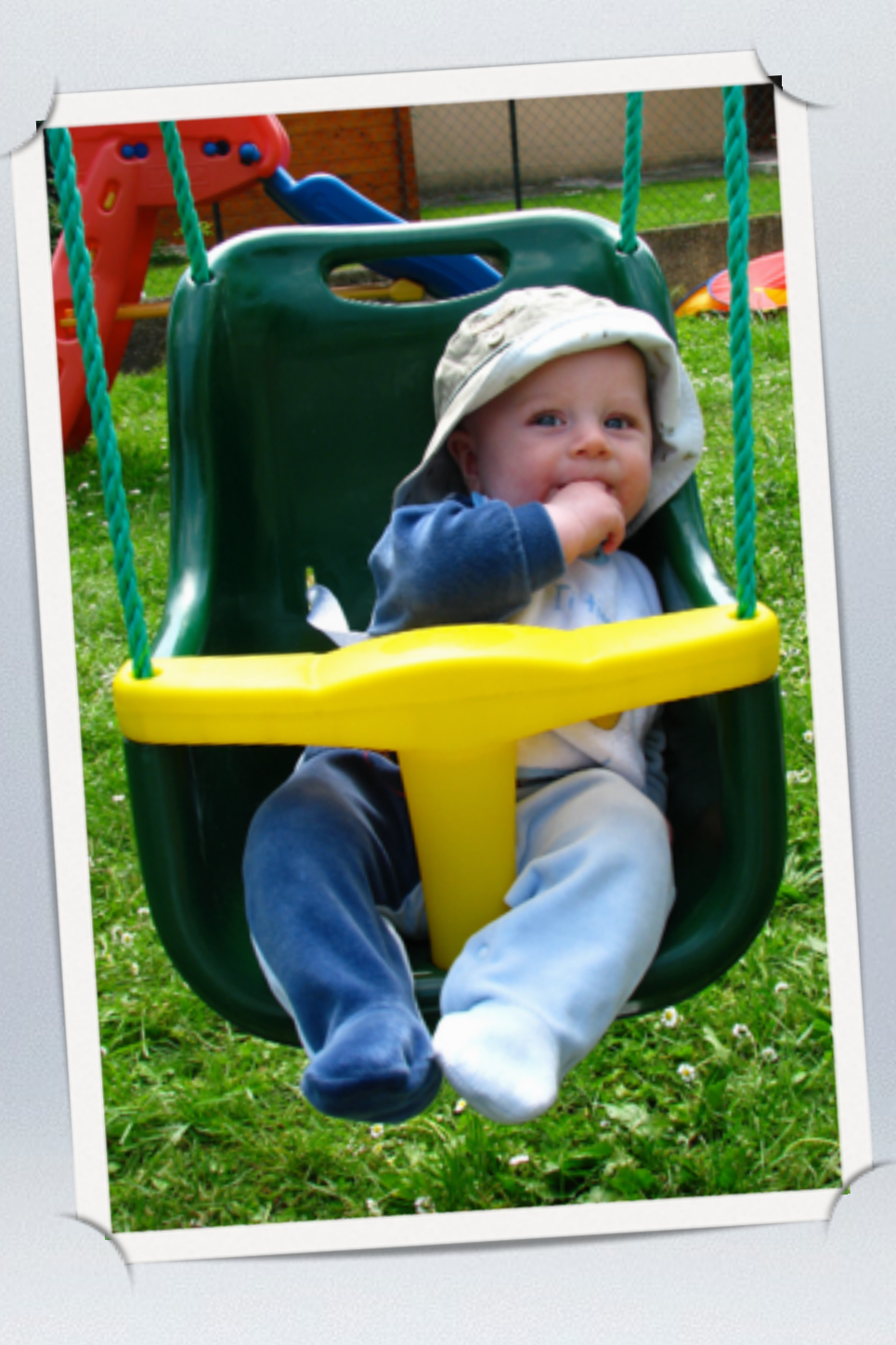

## SWING

## FENSTER

```
public class Main extends JFrame {
     public Main() { 
         add(new Board()); 
         setTitle("Wurm"); 
        setDefaultCloseOperation(EXIT ON CLOSE);
         setSize(300, 280);
         setResizable(false); 
         setVisible(true);
 } 
     public static void main(String[] args) { 
         new Main(); 
 } 
}
```
#### SPIELFELD

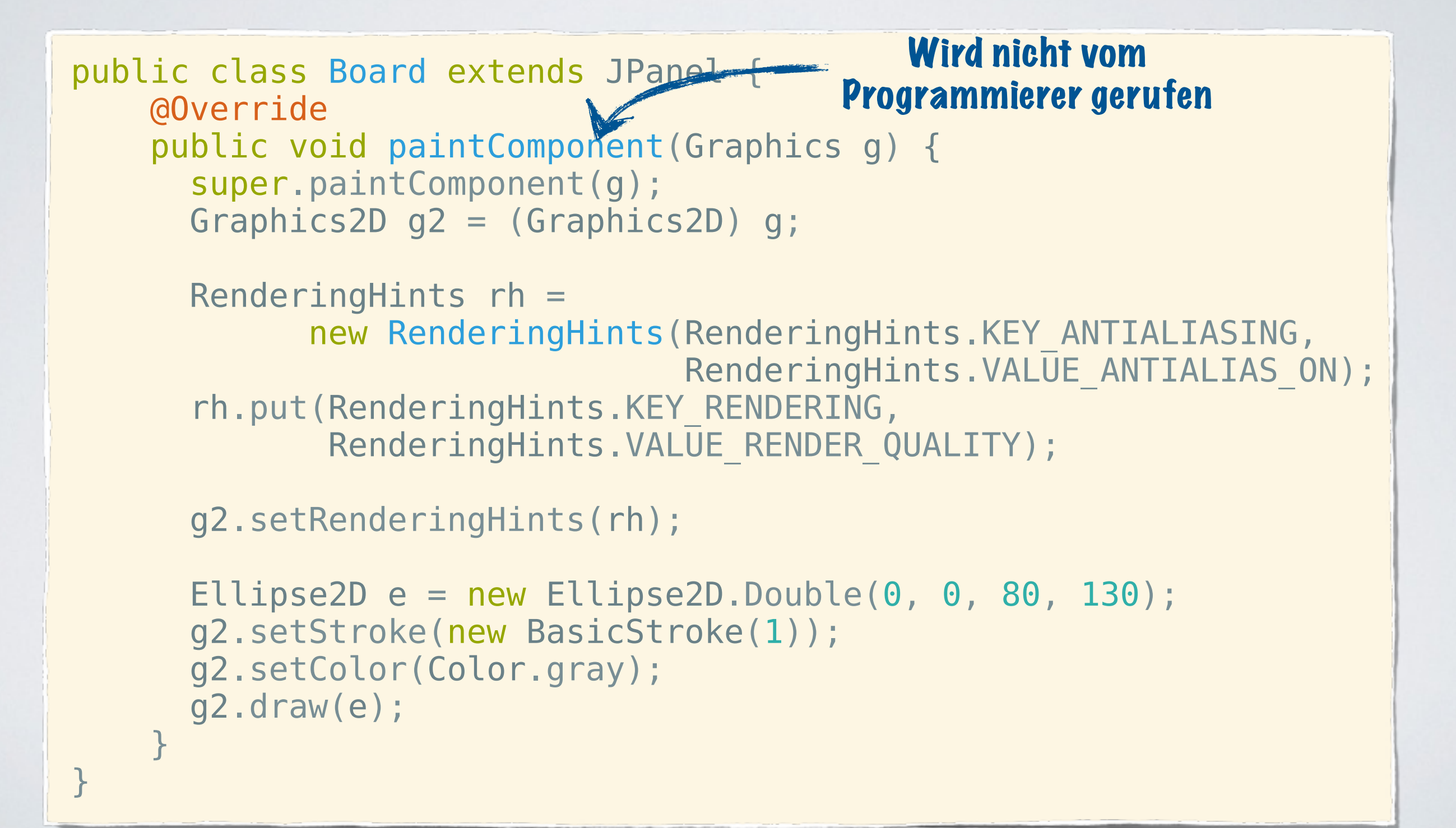

## BILDER

public class Board extends JPanel {

private Image wurm;

}

```
 public Board() { 
         ImageIcon ii = new ImageIcon("wurm.png"); 
        wurm = \text{ii.getImage} );
 }
```

```
 @Override
 public void paintComponent(Graphics g) {
     // ...
     Graphics2D g2d = (Graphics2D) g; 
     g2d.drawImage(wurm, 10, 10, null); 
 }
```
### BILDER

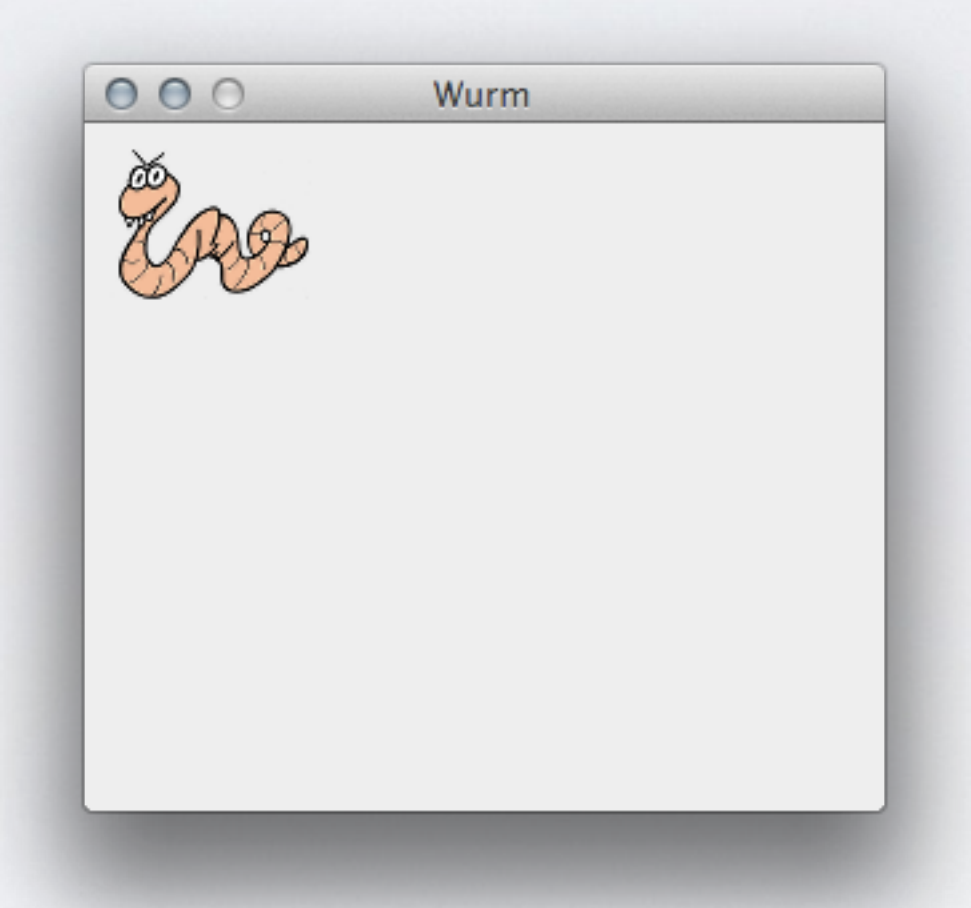

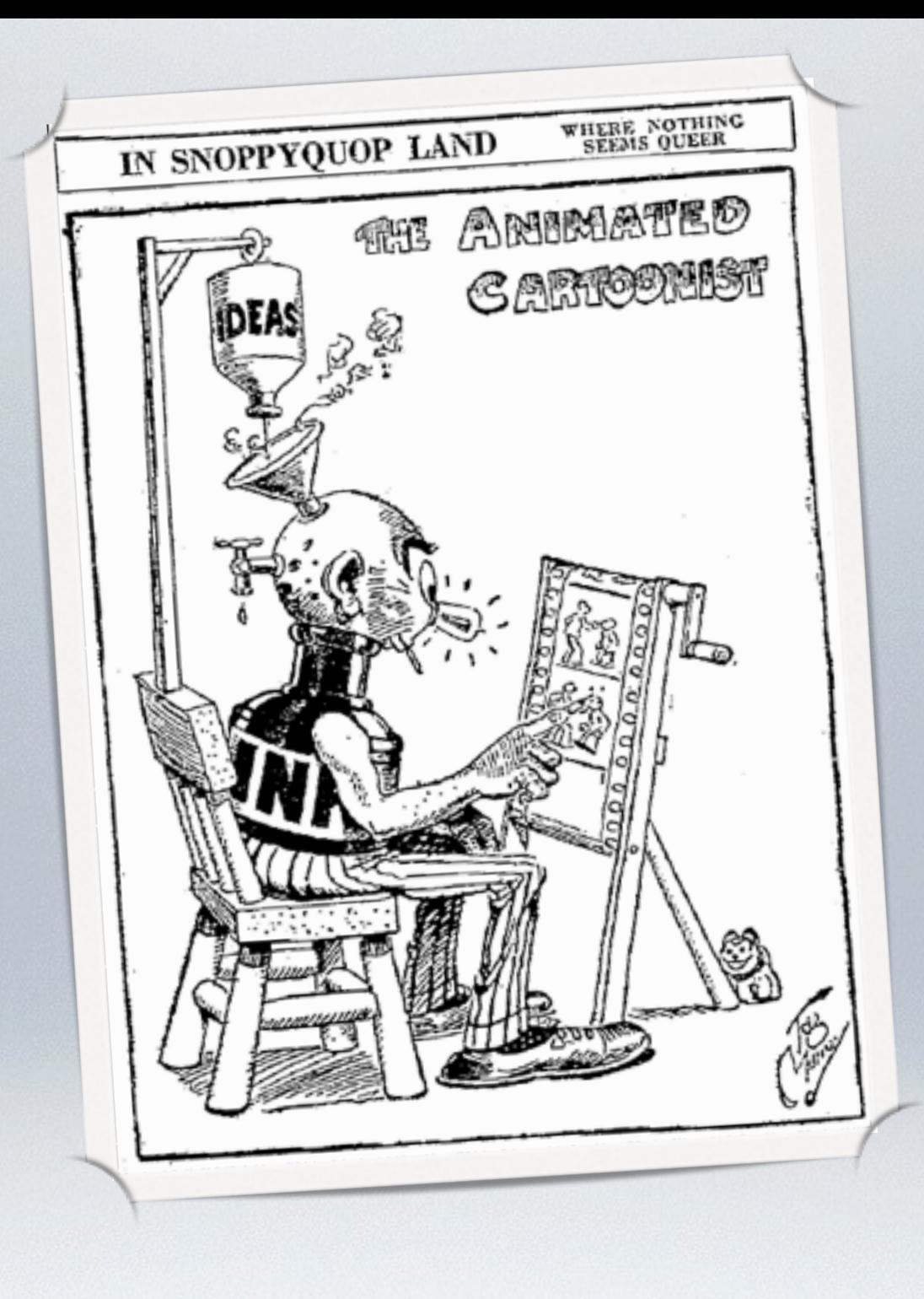

#### ANIMATION

## VIEW

```
public abstract class View { 
     protected final Image image; 
     public View(String imageName) { 
        ImageIcon ii = new ImageIcon "res/" + imageName); 
        image = ii.getImage();
     } 
     public abstract void draw(Graphics2D g2d); 
}
```
WURM VIEW

```
public class WurmView extends View { 
     private Wurm wurm;
```

```
 public WurmView(Wurm wurm) { 
     super("wurm.png"); 
     this.wurm = wurm; 
 }
```
}

}

```
 @Override
 public void draw(Graphics2D g2d) { 
     g2d.drawImage(image,
              wurm.getPosition().x,
              wurm.getPosition().y, null);
```
## MODEL

```
public class Wurm { 
     private Point position;
```
}

}

```
 public Wurm(int x, int y) { 
     this(new Point(x, y)); 
 }
```

```
 public Wurm(Point position) { 
     this.position = position;
```

```
 public Point getPosition() { 
     return position; 
 }
```
## MODEL

```
public class Wurm {
    // ...
     public void moveX(int step) {
        position = new Point(position.x + step, position.y);
 } 
     public void moveY(int step) {
         position = new Point(position.x,
                  position.y + step);
     }
}
```
#### BOARD

```
public class Board extends JPanel {
     private WurmView wurmView;
     // ...
     public Board(WurmView wurmView) {
         this.wurmView = wurmView;
         // ...
         setBackground(Color.black); 
         setDoubleBuffered(true);
     }
     @Override 
     public void paintComponent(Graphics g) {
         // ...
         wurmView.draw((Graphics2D) g);
     } 
}
```
#### SWING TIMER

```
import javax.swing.Timer; 
public class Board extends JPanel {
     private Timer timer;
     public Board(WurmView wurmView) {
         // ...
          timer = new Timer(40, this); // 25 fps 
         timer.start(); 
     }
     @Override 
     public void paintComponent(Graphics g) {
         // ...
         wurmView.draw((Graphics2D) g);
     } 
}
                      Type error: ActionListener expected
```
#### SWING TIMER

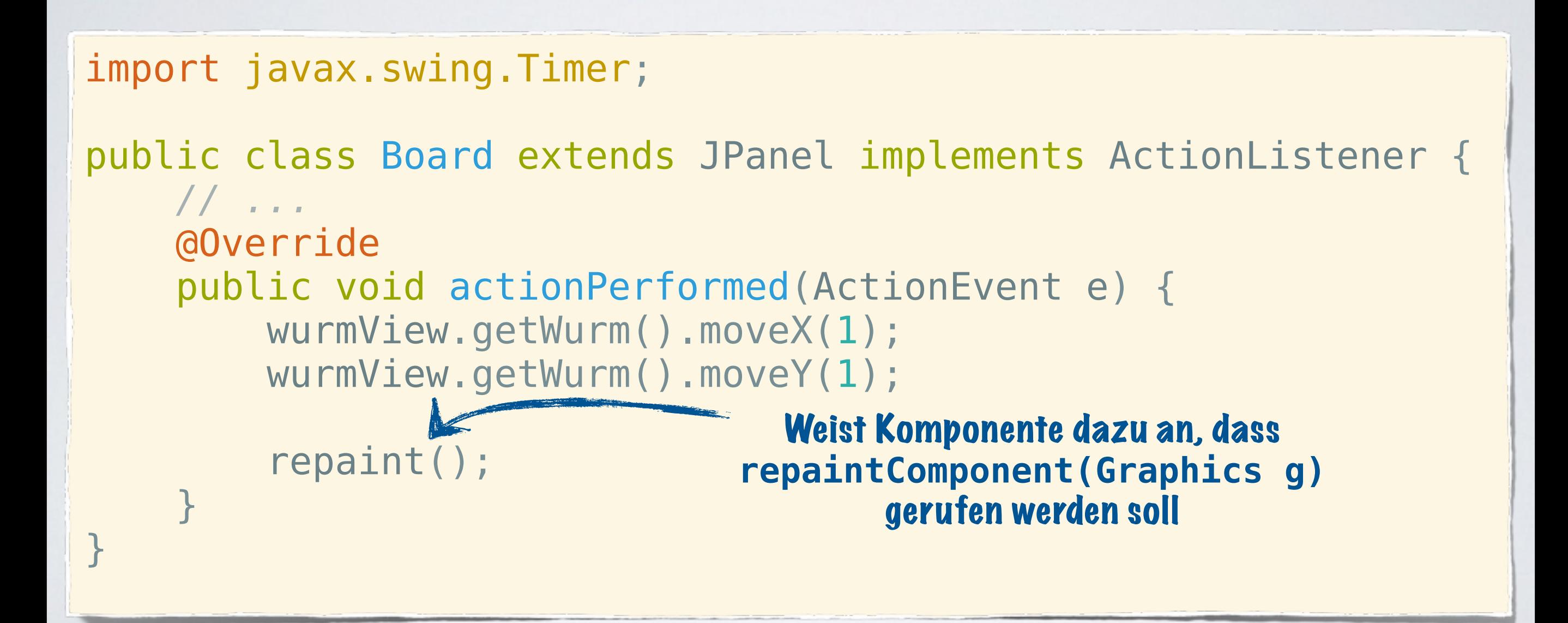

## THREAD

```
public class Board extends JPanel implements Runnable {
     private Thread animator;
     // ... 
         animator = new Thread(this); // 25 fps 
         animator.start();
     // ... 
     @Override
    public void run()
         wurmView.getWurm().moveX(1); 
         wurmView.getWurm().moveY(1); 
          repaint(); 
     }
}
                                          run() nur 
                                       einmal ausgeführt
```
## THREAD

```
public class Board extends JPanel implements Runnable {
    // ... 
         long before = System.currentTimeMillis(),
                       now, sleep; 
         while (true) { 
             wurmView.getWurm().moveX(1); 
             wurmView.getWurm().moveY(1); 
             repaint(); 
             now = System.currentTimeMillis();
            sleep = Math.max(0, 40 - (now - before)); // 25 fps 
             try { 
                 Thread.sleep(sleep); 
             } catch (InterruptedException e) { 
 } 
             before = System.currentTimeMillis(); 
     }
```
}

#### SPIEL

```
public class Star extends JFrame {
```

```
 public Star(Board board) { 
     add(board); 
     // ...
```
}

}

}

```
 public static void main(String[] args) { 
     SwingUtilities.invokeLater(() -> { 
        Wurm wurm = new Wurm(10, 10);
         WurmView view = new WurmView(wurm); 
         Board board = new Board(view); 
        Star star = new Star(board);
         star.setVisible(true); 
     });
```
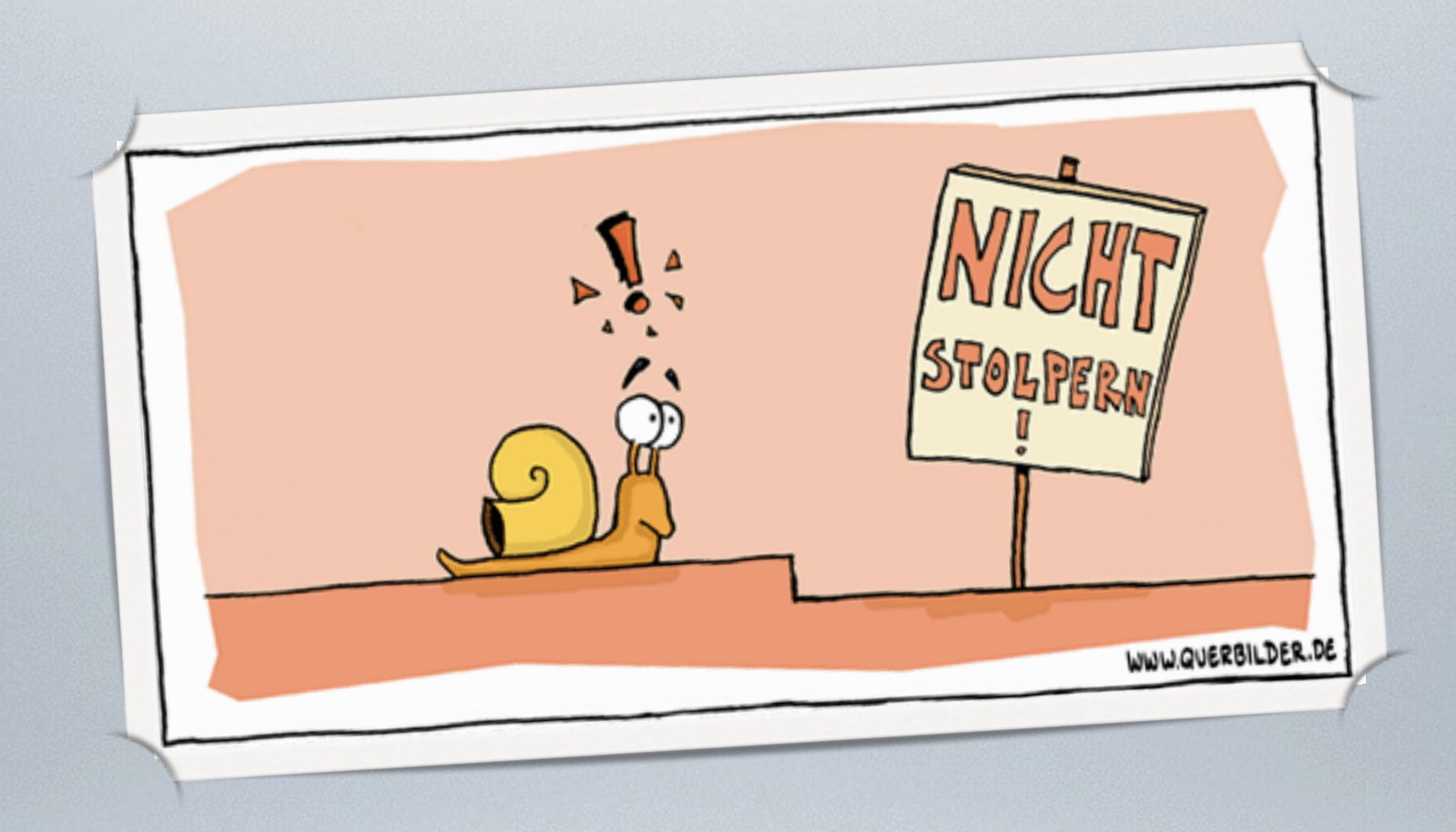

#### BEWEGUNG

## WURM

```
public class Wurm implements Model {
     // ...
    private int vx = 0, vy = 0;
     // ...
     public void setVx(int vx) { 
        this.vx = vx; }
```

```
 public void setVy(int vy) { 
    this.vy = vy; }
```
#### MODEL

#### public interface Model { public void move();

}

## WURM

```
public class Wurm implements Model {
     // ...
    private int vx = 0, vy = 0;
     // ...
     public void setVx(int vx) { 
        this.vx = vx; } 
     public void setVy(int vy) { 
        this.vy = vy;
 } 
     @Override
     public void move() { 
         position.x += vx; 
         position.y += vy; 
 } 
}
```
## VIEW

```
public abstract class View<M extends Model> implements KeyListener { 
     protected final Image image; 
     protected final M model; 
     public View(String imageName, M model) { 
         ImageIcon ii = new ImageIcon("res/" + imageName); 
        image = ii.getImage();
        this.model = model;
     } 
     public abstract void draw(Graphics2D g2d); 
     public void move() { 
         model.move(); 
     } 
}
```
WURMVIEW

```
public class WurmView extends View<Wurm> {
     public WurmView(Wurm wurm) { 
         super("wurm.png", wurm); 
     } 
     // ...
     @Override
     public void keyPressed(KeyEvent e) { 
         switch (e.getKeyCode()) { 
            case KeyEvent.VK LEFT: model.setVx(-1); break;
            case KeyEvent.VK RIGHT: model.setVx(1); break;
            case KeyEvent.VK UP: model.setVy(-1); break;
            case KeyEvent.VK DOWN: model.setVy(1); break;
 } 
 } 
     @Override
     public void keyReleased(KeyEvent e) { 
         switch (e.getKeyCode()) {
             // ...
            case KeyEvent.VK LEFT: model.setVx(0);
 } 
 } 
}
```
BOARD

```
public class Board extends JPanel implements Runnable {
     private View<Wurm> wurmView; 
         // ... 
     public Board(View<Wurm> wurmView) { 
         // ...
          addKeyListener(wurmView); 
          setFocusable(true); 
     } 
     @Override
     public void run() { 
         // ...
         while (true) { 
              moveObjects(); 
              // ...
     private void moveObjects() { 
         wurmView.move(); 
     } 
}
```
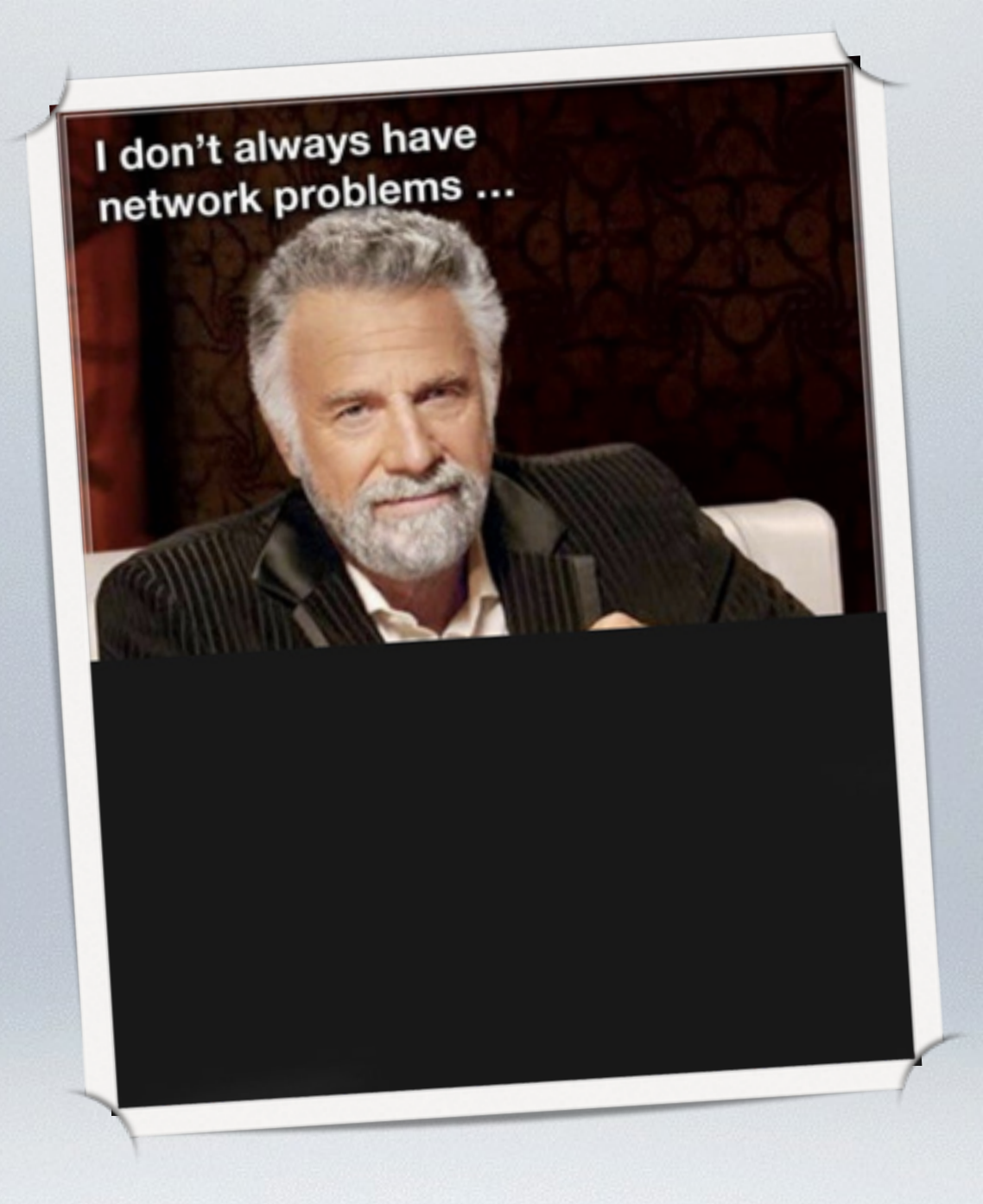

#### NETZWERK

#### CLIENT-SERVER

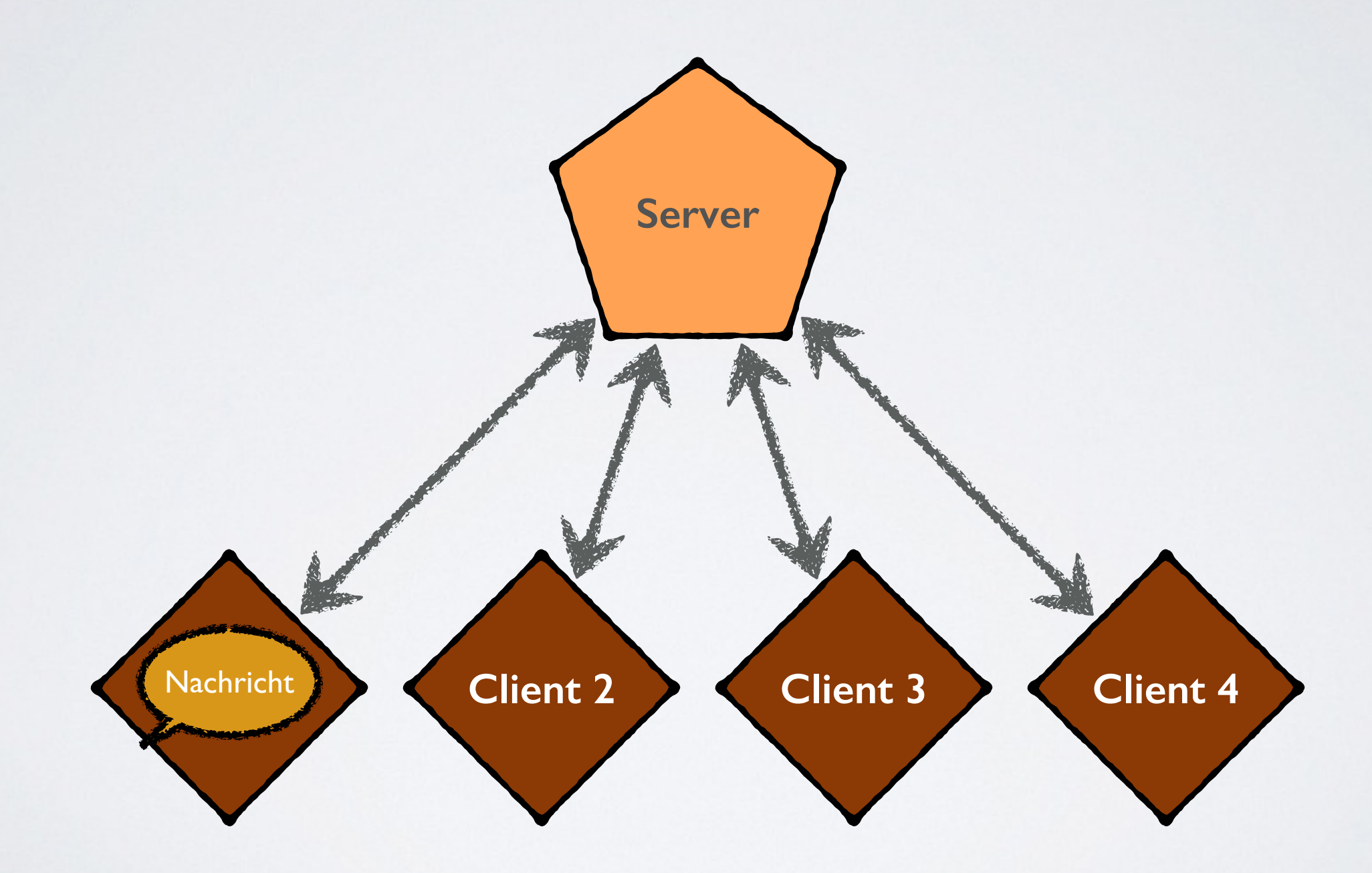

#### CLIENT-SERVER

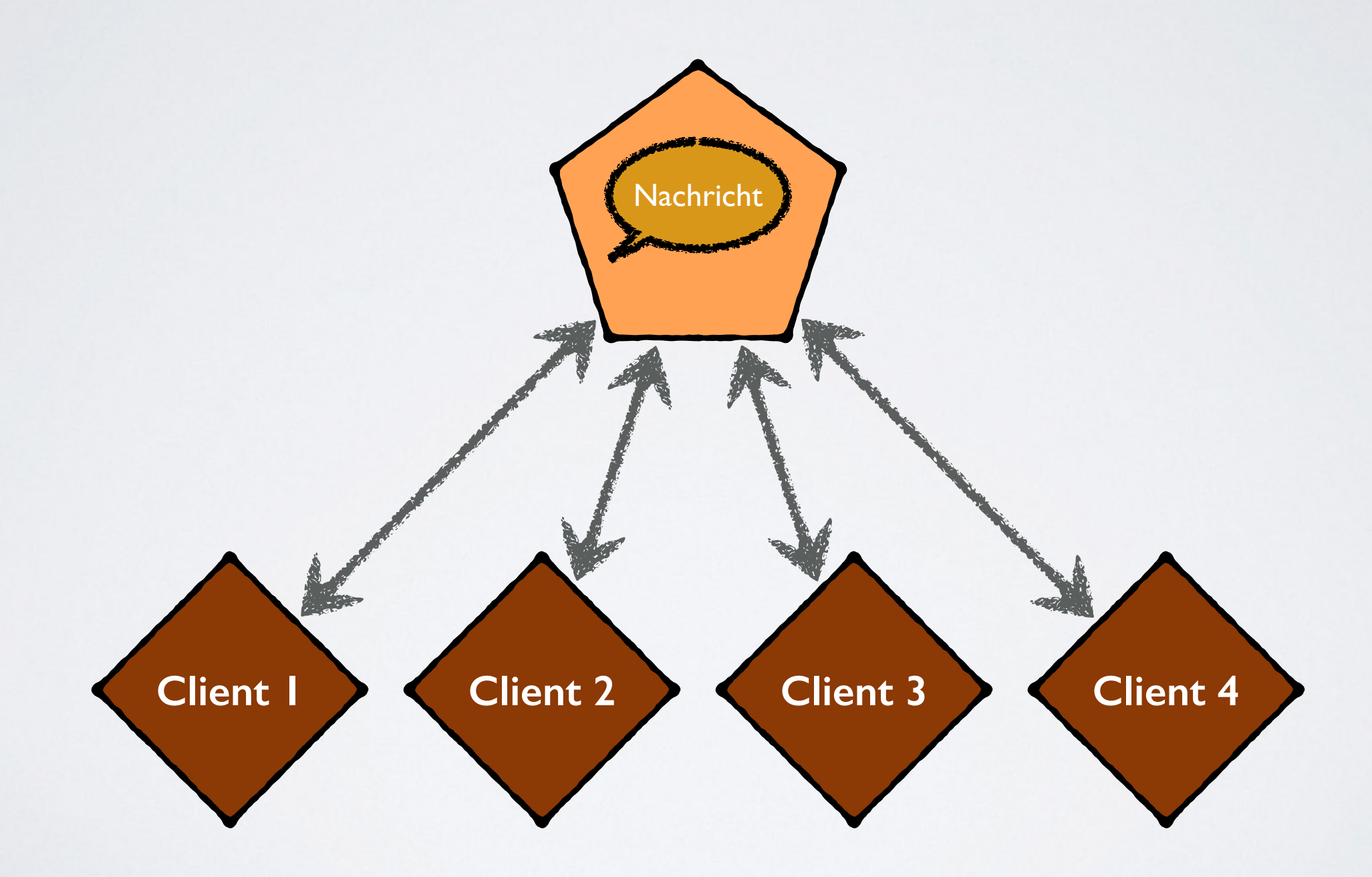

#### CLIENT-SERVER

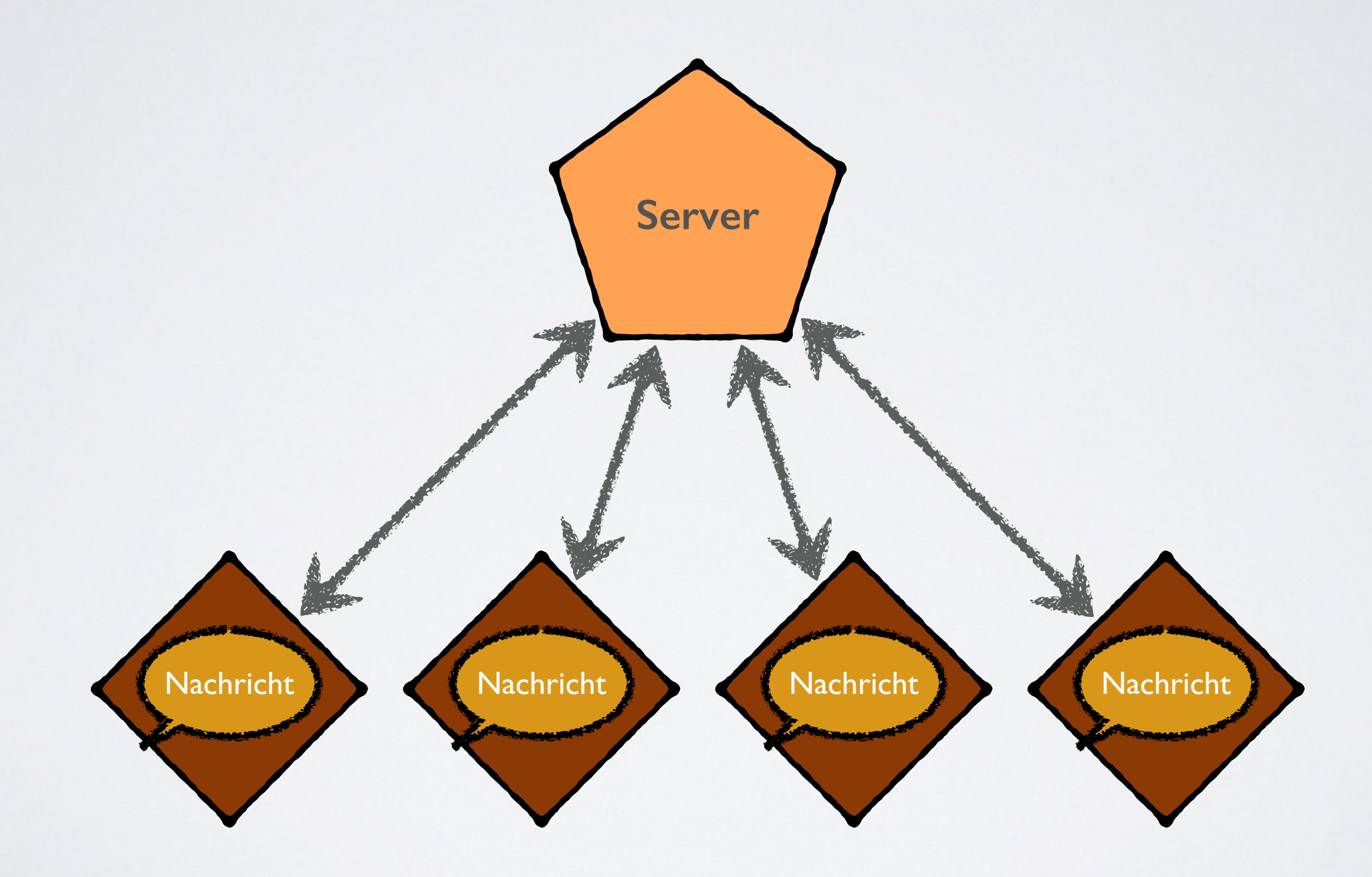

```
public class Client extends JFrame { 
     BufferedReader in; 
     PrintWriter out; 
     JTextField textField = new JTextField(40); 
     JTextArea messageArea = new JTextArea(8, 40);
```

```
 public Client() {
     messageArea.setEditable(false);
     textField.addActionListener((e) -> { 
         out.println(textField.getText()); 
         textField.setText(""); 
     });
```

```
 getContentPane().add(textField, "North"); 
 getContentPane().add(new JScrollPane(messageArea), "Center");
```
### BORDERLAYOUT

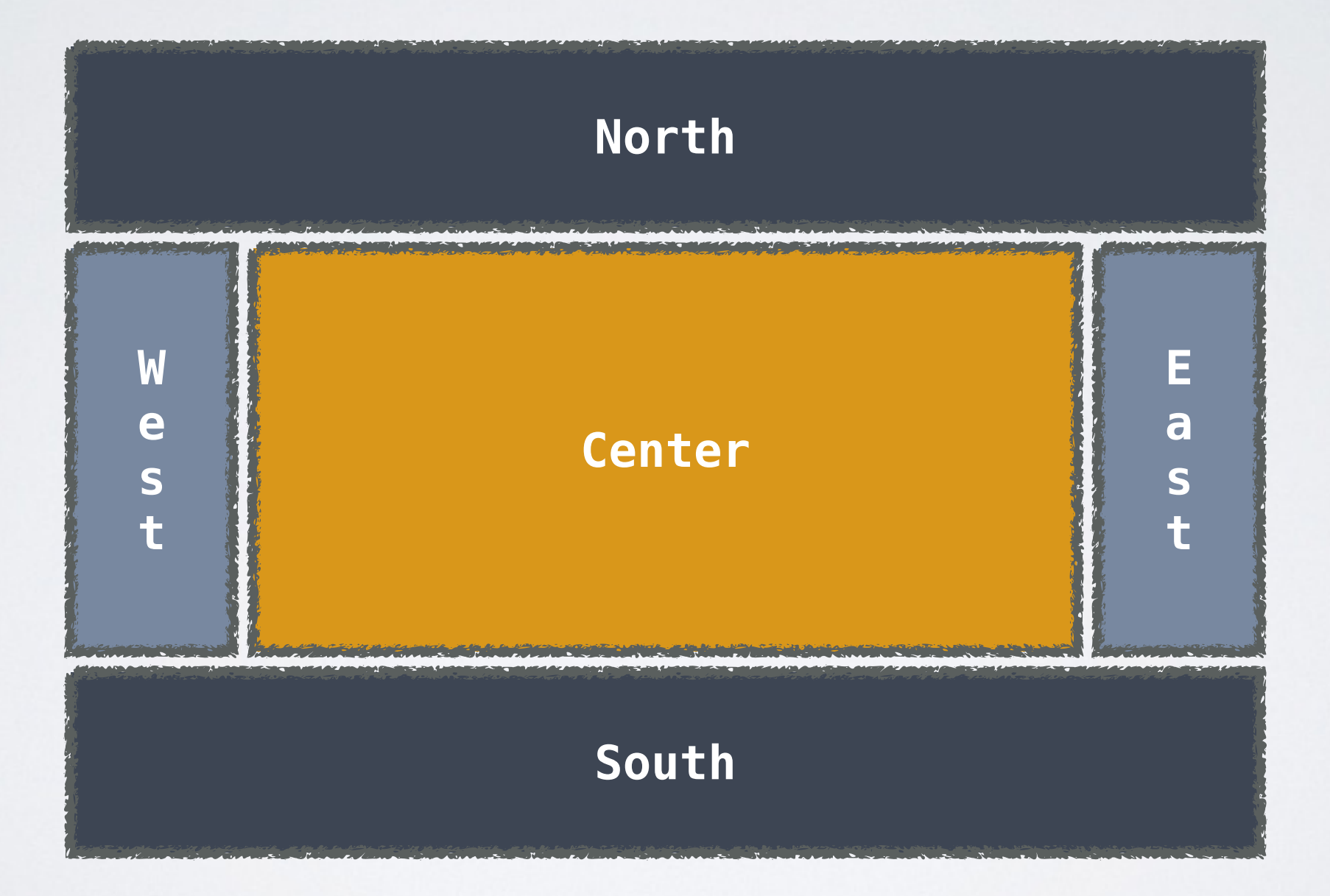

```
public class Client extends JFrame { 
     BufferedReader in; 
     PrintWriter out; 
     JTextField textField = new JTextField(40); 
     JTextArea messageArea = new JTextArea(8, 40); 
     public Client() {
         messageArea.setEditable(false);
         textField.addActionListener((e) -> { 
              out.println(textField.getText()); 
              textField.setText(""); 
         }); 
         getContentPane().add(textField, "North"); 
         getContentPane().add(new JScrollPane(messageArea), "Center");
         setTitle("Chat");
         pack();
     }
```

```
private String showInputDialog(String message, String title) { 
     return JOptionPane.showInputDialog(
            this, message, title, JOptionPane.PLAIN MESSAGE);
} 
private String getServerAddress() { 
     return showInputDialog("IP Adresse eingeben", "Willkommen"); 
} 
private String getUserName() { 
     return showInputDialog("Name eingeben", "Name"); 
}
```

```
private void run() throws IOException {
    String serverAddress = getServerAddress();
    Socket socket = new Socket(serverAddress, 9001);
     in = new BufferedReader(
            new InputStreamReader(socket.getInputStream()));
     out = new PrintWriter(socket.getOutputStream(), true); 
    while (true) { 
        String line = in.readLine();
        if (line.startsWith("SUBMITNAME")) {
             out.println(getUserName()); 
         } else if (line.startsWith("NAMEACCEPTED")) { 
             messageArea.append("Verbunden mit " + serverAddress);
         } else if (line.startsWith("MESSAGE")) { 
            messageArea.append(line.substring(8) + "\n");
         } 
     } 
}
```
## CLIENT MAIN-METHODE

public static void main(String[] args) throws Exception { Client client = new Client(); client.setVisible(true); client.run(); }

#### SERVER

```
public class Server { 
     private static final int PORT = 9001;
```
}

```
 private static HashSet<String> names = new HashSet<String>(); 
 private static HashSet<PrintWriter> writers =
        new HashSet<PrintWriter>();
```

```
 public static void main(String[] args) throws Exception { 
        System.out.println("The chat server is running."); 
        try(ServerSocket listener = new ServerSocket(PORT)) { 
            while (true) { 
               new Thread(new Handler(listener.accept())).start();
 } 
 }
```
## CONNECTION HANDLER

```
private static class Handler implements Runnable { 
     private Socket socket; 
     public Handler(Socket socket) { 
         this.socket = socket; 
 } 
     public void run() { 
         try(ClientConnection connection =
                new ClientConnection(socket)) {
             connection.connect(); 
         }catch (Exception e) { 
             e.printStackTrace(); 
 } 
 } 
}
```

```
private static class ClientConnection implements AutoCloseable { 
     private final BufferedReader in; 
     private final PrintWriter out; 
     private final Socket socket; 
     private String name; 
     public ClientConnection(Socket socket) throws IOException { 
         this.socket = socket; 
         in = new BufferedReader(
                new InputStreamReader(socket.getInputStream()));
         out = new PrintWriter(socket.getOutputStream(), true); 
     }
```

```
public void connect() throws IOException { 
     getName(); 
     out.println("NAMEACCEPTED"); 
     writers.add(out); 
     broadcast(); 
}
```

```
private void getName() throws IOException { 
    while (true) { 
        out.println("SUBMITNAME"); 
       name = in.readLine();if (name == null) {
            return; 
 } 
        synchronized (names) { 
           if (!names.contains(name)) {
                names.add(name); 
                break; 
 } 
 } 
 } 
}
```

```
private void broadcast() throws IOException { 
    while (true) { 
       String input = in.readLine();
        if (input == null) {
             return; 
 }
         synchronized (writers) {
             for (PrintWriter writer : writers) { 
                 writer.println("MESSAGE " + name + ": " + input); 
 }
        }
    } 
}
```
## AUTOCLOSEABLE

```
@Override
public void close() throws Exception { 
    if (name != null) {
        names.remove(name);
     } 
    if (out != null) {
        writers.remove(out);
     } 
     try { 
         socket.close(); 
     } catch (IOException e) { 
 } 
}
```
# BILDQUELLEN

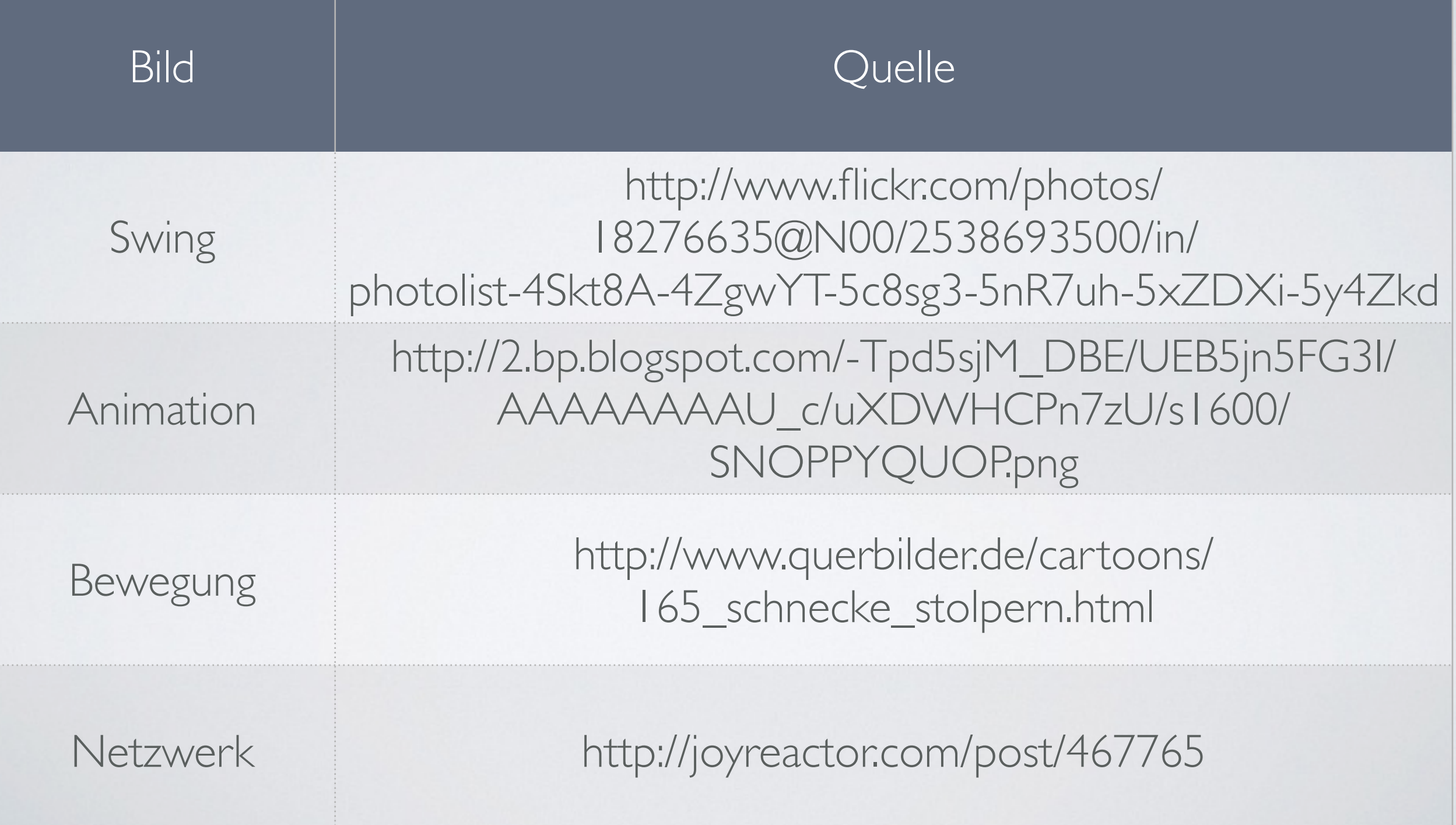